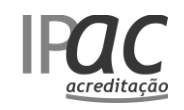

Documento comentado: OEC024 de 2019-YY-XX

**DI021** ⚫ **2008-04-11**

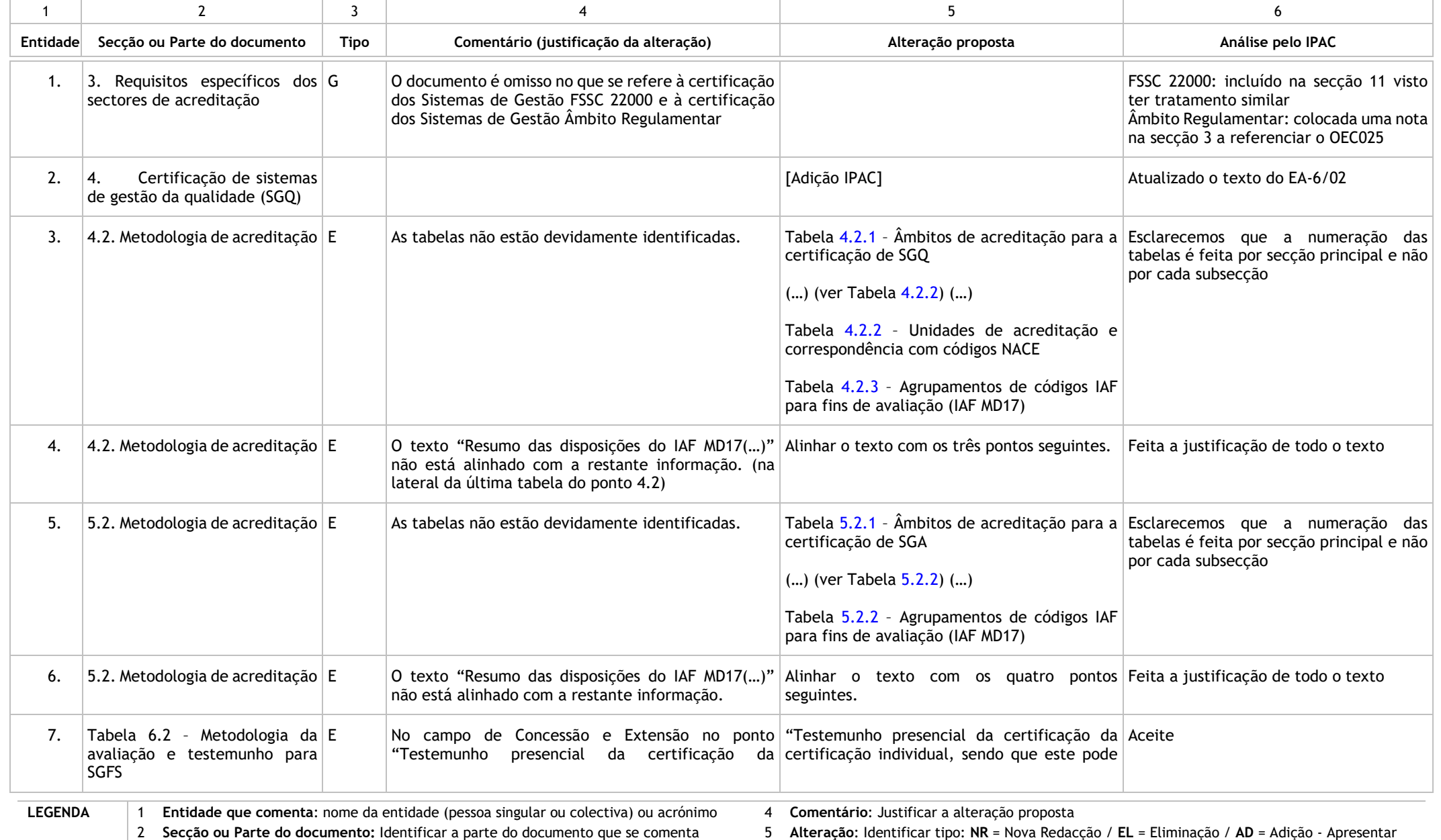

Pág. 1 de 6 3 **Tipo de comentário:** G = Genérico ou Estratégico; T = Técnico; E = Editorial

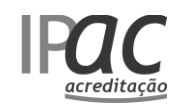

#### Documento comentado: OEC024 de 2019-YY-XX

**DI021** ⚫ **2008-04-11**

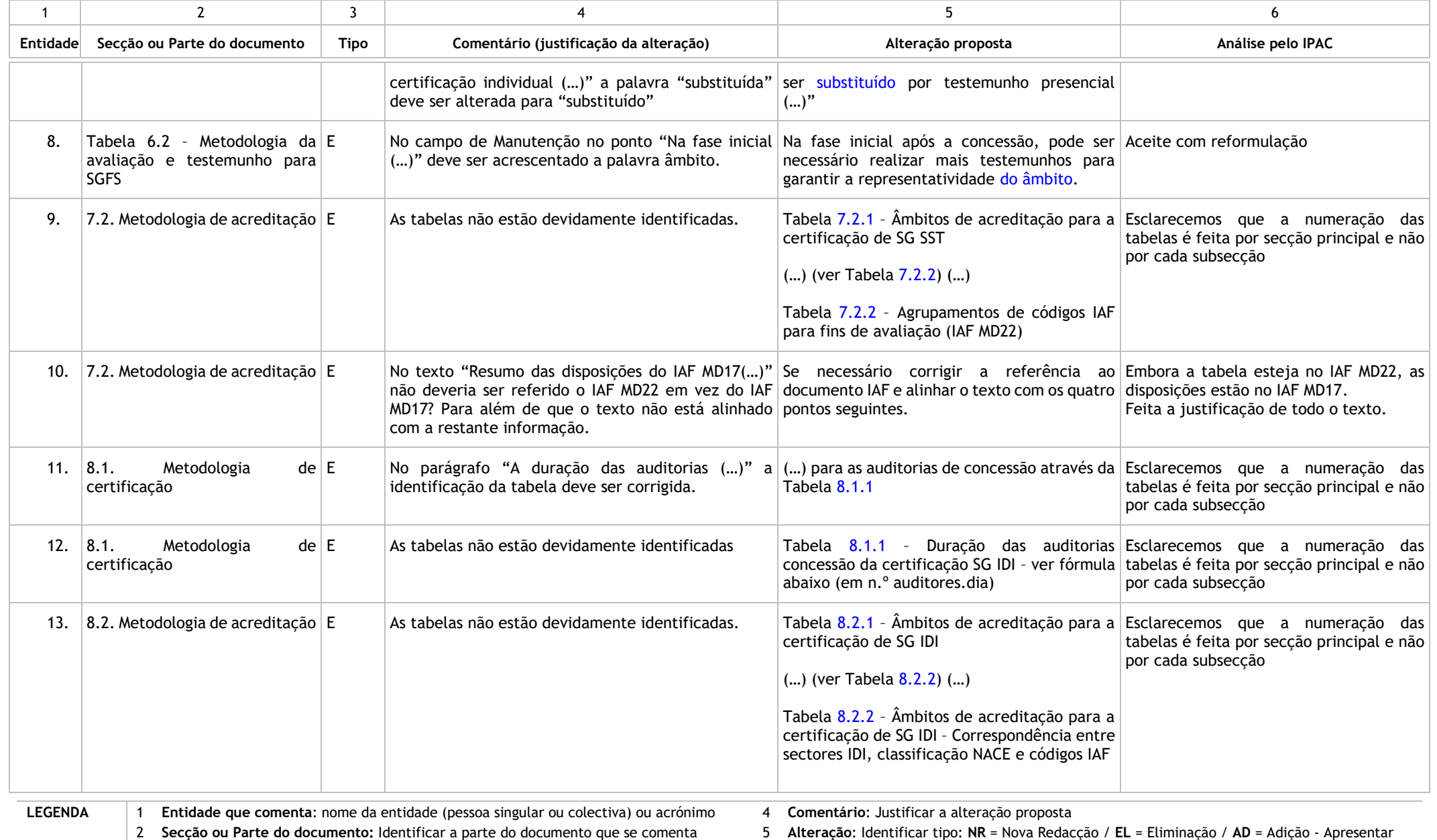

Pág. 2 de 6 3 **Tipo de comentário:** G = Genérico ou Estratégico; T = Técnico; E = Editorial

o(s) texto(s) alternativo(s) nos casos de nova redacção e/ou adição.

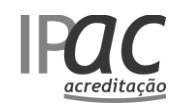

Documento comentado: OEC024 de 2019-YY-XX

**DI021** ⚫ **2008-04-11**

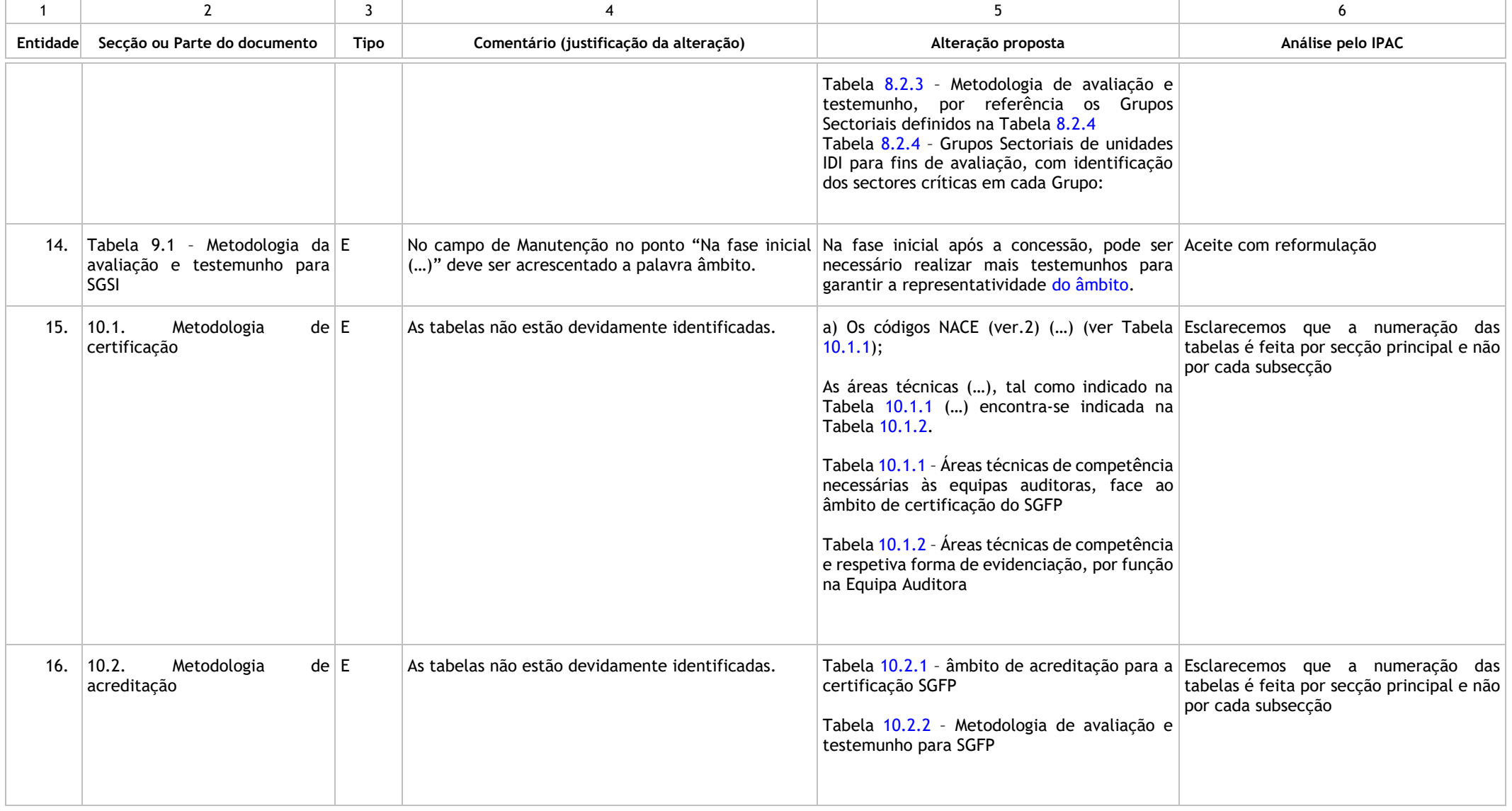

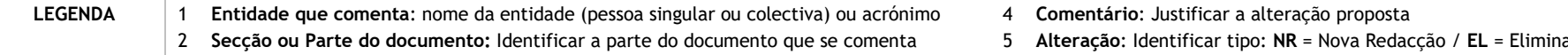

Pág. 3 de 6 3 **Tipo de comentário:** G = Genérico ou Estratégico; T = Técnico; E = Editorial

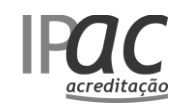

#### Documento comentado: OEC024 de 2019-YY-XX

**DI021** ⚫ **2008-04-11**

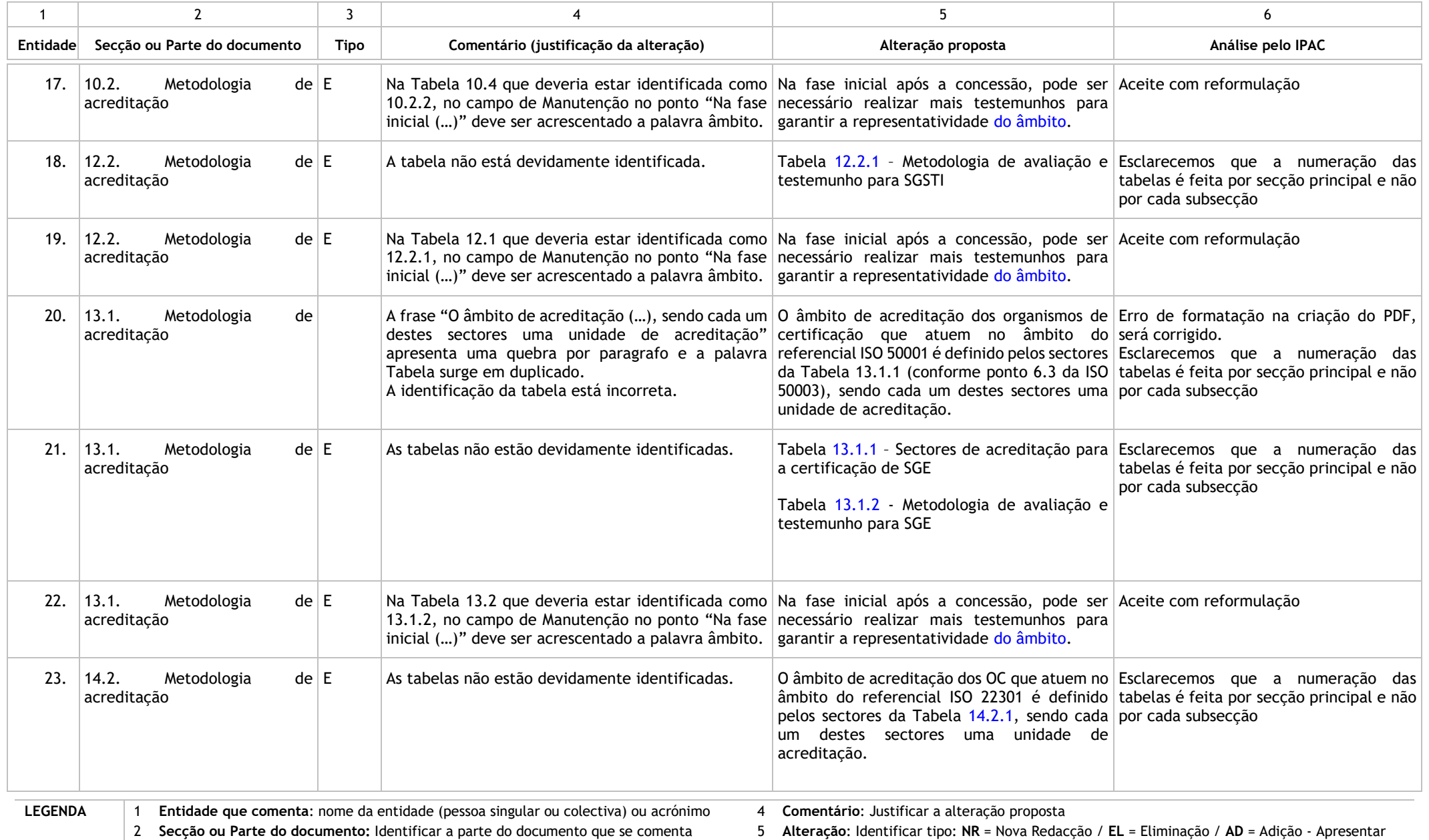

Pág. 4 de 6 3 **Tipo de comentário:** G = Genérico ou Estratégico; T = Técnico; E = Editorial

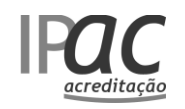

Documento comentado: OEC024 de 2019-YY-XX

**DI021** ⚫ **2008-04-11**

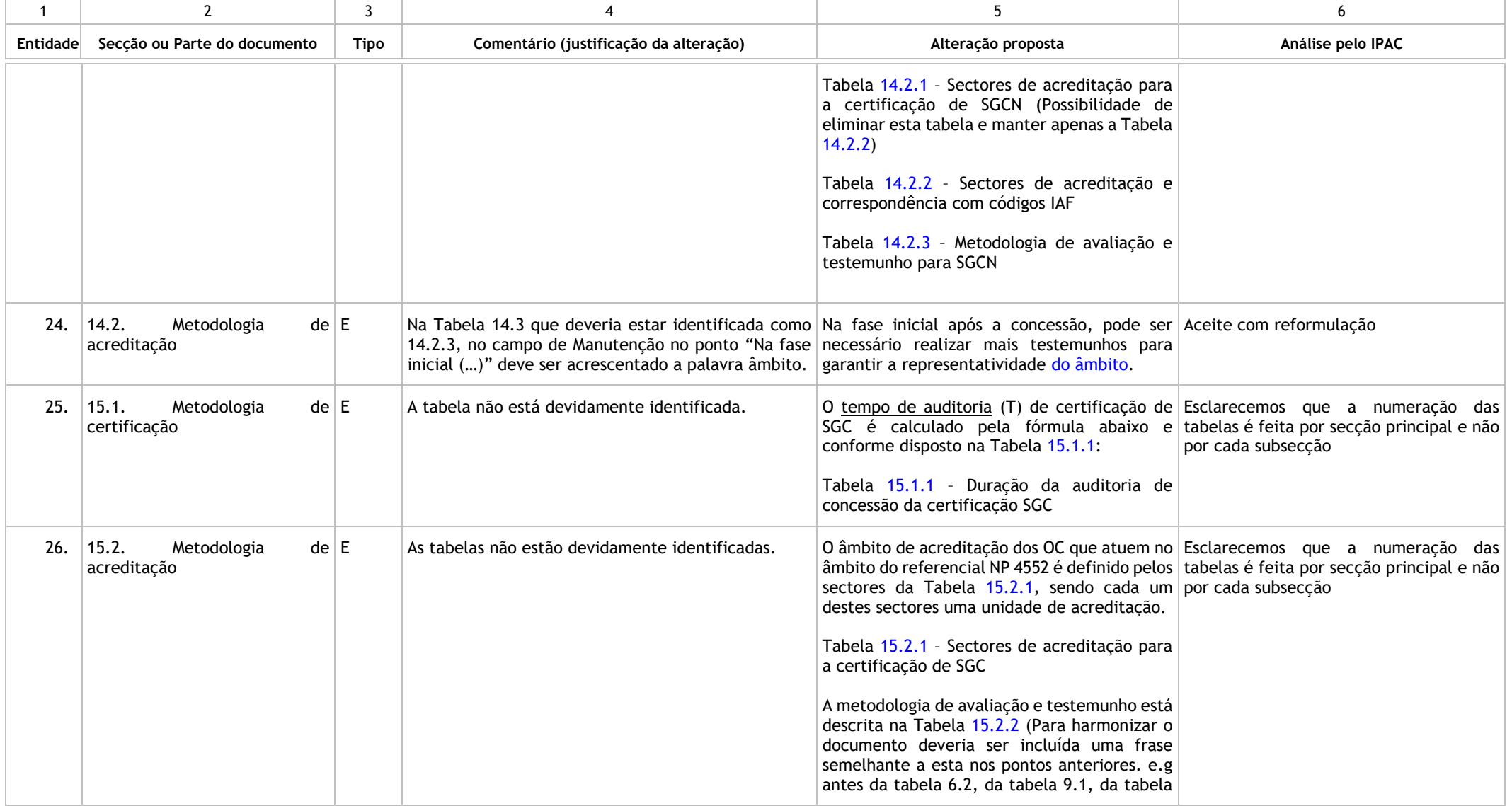

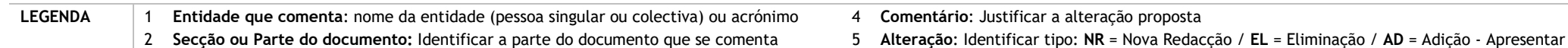

Pág. 5 de 6 3 **Tipo de comentário:** G = Genérico ou Estratégico; T = Técnico; E = Editorial o(s) texto(s) alternativo(s) nos casos de nova redacção e/ou adição.

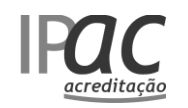

#### Documento comentado: OEC024 de 2019-YY-XX

**DI021** ⚫ **2008-04-11**

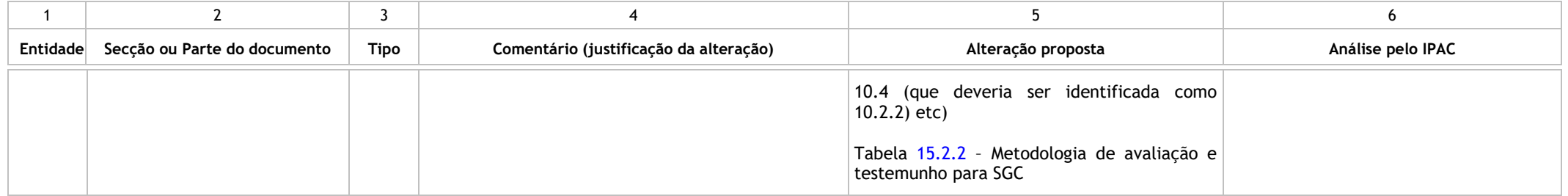

**LEGENDA**

1 **Entidade que comenta**: nome da entidade (pessoa singular ou colectiva) ou acrónimo

Pág. 6 de 6 2 **Secção ou Parte do documento:** Identificar a parte do documento que se comenta

3 **Tipo de comentário:** G = Genérico ou Estratégico; T = Técnico; E = Editorial

4 **Comentário**: Justificar a alteração proposta